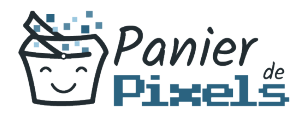

# Livret personnel de compétences

## Outlook gérer sa messagerie

Ce livret personnel de compétences a pour objectif de permettre au stagiaire de suivre sa progression tout au long de la formation.

Il permet au stagiaire de se positionner par rapport aux compétences attendues à la fin de la formation.

Ce positionnement est personnel et s'enrichit au fil des apports et échanges avec le formateur.

Ce livret sera rempli tout au long de la formation par le stagiaire.

Les tableaux de compétences seront également remplis en parallèle par le formateur puisqu'ils serviront à établir un diagnostic final sur les connaissances acquises au cours de la formation.

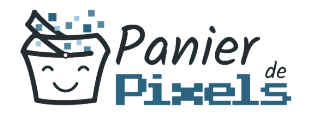

### Objet du référentiel pédagogique

Ce référentiel pédagogique présente l'ensemble des compétences évaluées dans les domaines et sous-domaines de la formation.

Il précise les compétences techniques attendues à la fin de la formation.

#### Résumé

L'utilisation des messageries électroniques est devenu indispensable dans le domaine professionnel mais aussi dans le domaine privé.

Outlook permet notamment de préparer vos emails lorsque vous êtes hors ligne et de les envoyer dès que vous êtes de nouveau connectés, ou encore d'optimiser votre organisation avec le calendrier et le gestionnaire de tâches.

Cette formation vous permettra d'apprendre à utiliser un logiciel de messagerie complet avec une multitude d'outils : vous pourrez ainsi gérer de manière plus efficace votre courrier, vos contacts, vos agendas et votre travail en équipe.

#### **Objectif**

A l'issue de la formation Outlook gérer sa messagerie, diverses compétences vous seront transmises, notamment :

- Gérer des messages électroniques (recevoir et envoyer)
- Organiser votre journée de travail grâce à l'agenda électronique
- Partager vos courriers électroniques et vos agendas avec des groupes de personnes
- Partager vos courriers électroniques et vos agendas avec des niveaux de droits différents

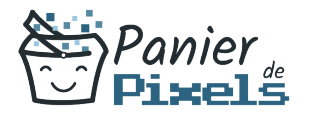

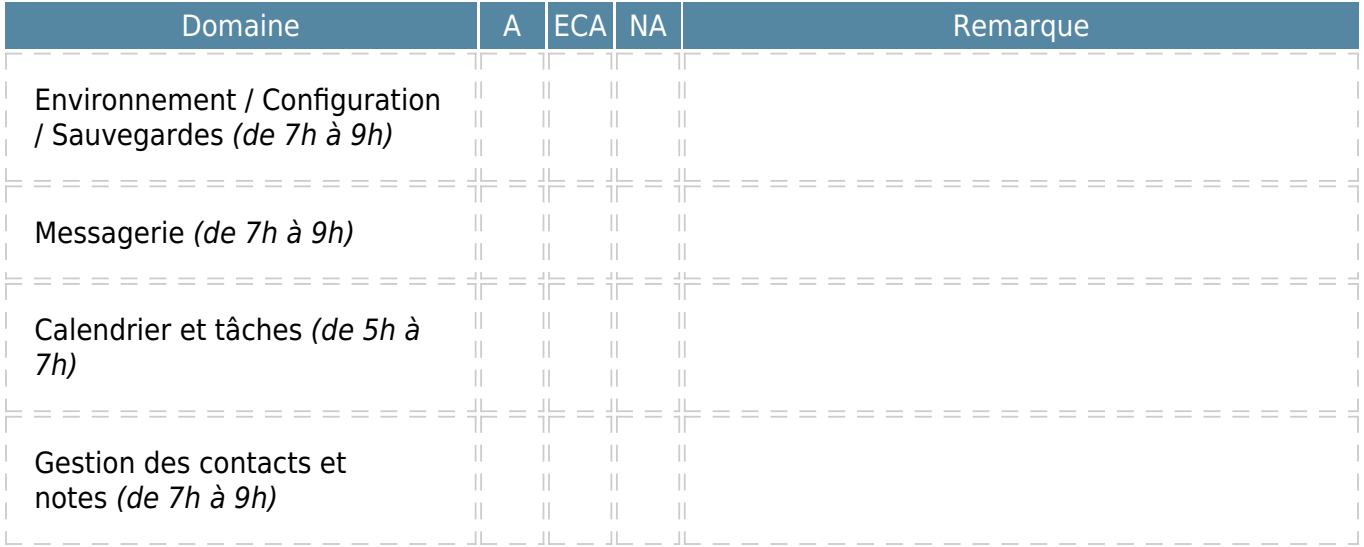

 $A = Acquis$ ECA = En cours d'acquisition NA = Non acquis